## **Computer Tutorial For Beginners**>>>CLICK HERE<<<

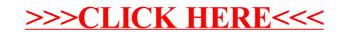